# **NISKOPOZIOMOWE BIBLIOTEKI**  W NOWOCZESNYCH **APLIKACJACH**

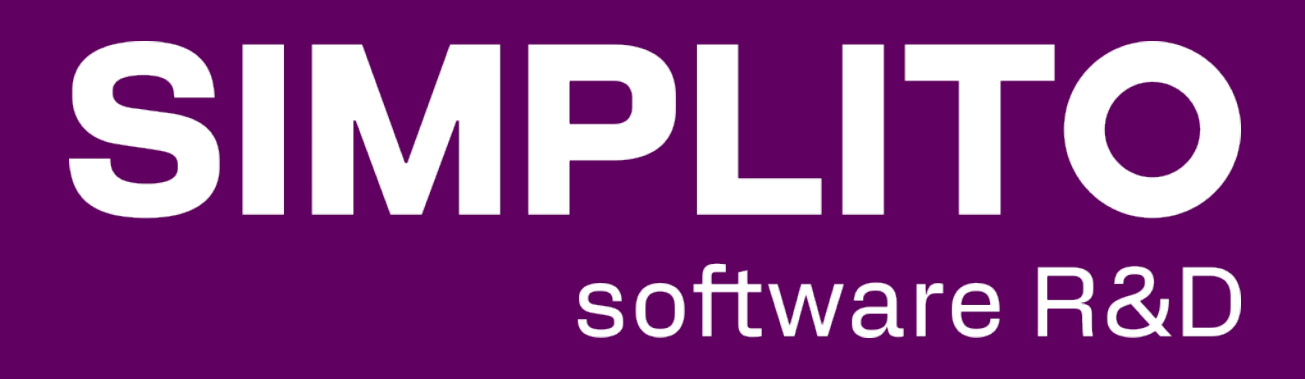

### **STANDARDOWY PROGRAM**

```
#include <iostream>
long long fib(int n) {
if(n == 0) return 0;
  if (n == 1) return 1;
  return fib(n-2) + fib(n-1);
int main() {
   int n;
   std::cin >> n;
  long long result = fib(n);
  std::cout << result << std::endl;
  return 0;
Program.cpp
```
### Program

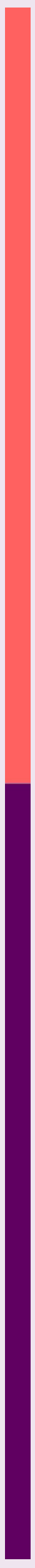

### **PROGRAM PODZIELONY NA PLIKI**

long long fib(int n);

#include <iostream> #include "Fib.hpp"

int main() { int n; std::cin >> n;

long long result =  $fib(n)$ ;

std::cout << result << std::endl;

return 0;

}

```
long long fib(int n) {
if(n == 0) return 0;
  if (n == 1) return 1;
  return fib(n-2) + fib(n-1);
}
```
#include "Fib.hpp" Fib.cpp

### Fib.hpp

### Program

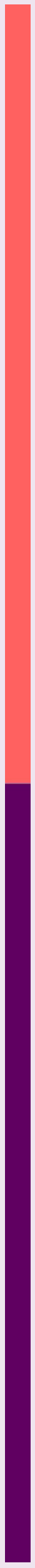

Program.cpp

### **PROGRAM PODZIELONY NA ZUPEŁNIE OSOBNE MODUŁY**

long long fib(int n);

int main() { int n; std::cin >> n;

long long result =  $fib(n)$ ;

std::cout << result << std::endl;

return 0;

#include <iostream> #include "Fib.hpp" Program.cpp

}

```
#include "Fib.hpp"
```

```
long long fib(int n) {
if(n == 0) return 0;
 if (n == 1) return 1;
  return fib(n-2) + fib(n-1);
}
```
### Fib.hpp

### Program

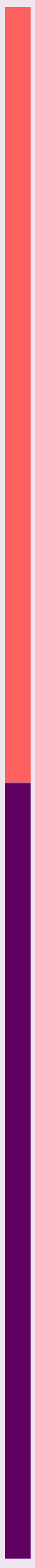

### Fib.cpp

### Biblioteka

### **RODZAJE BIBLIOTEK**

### Biblioteki statyczne

(ang. static library)

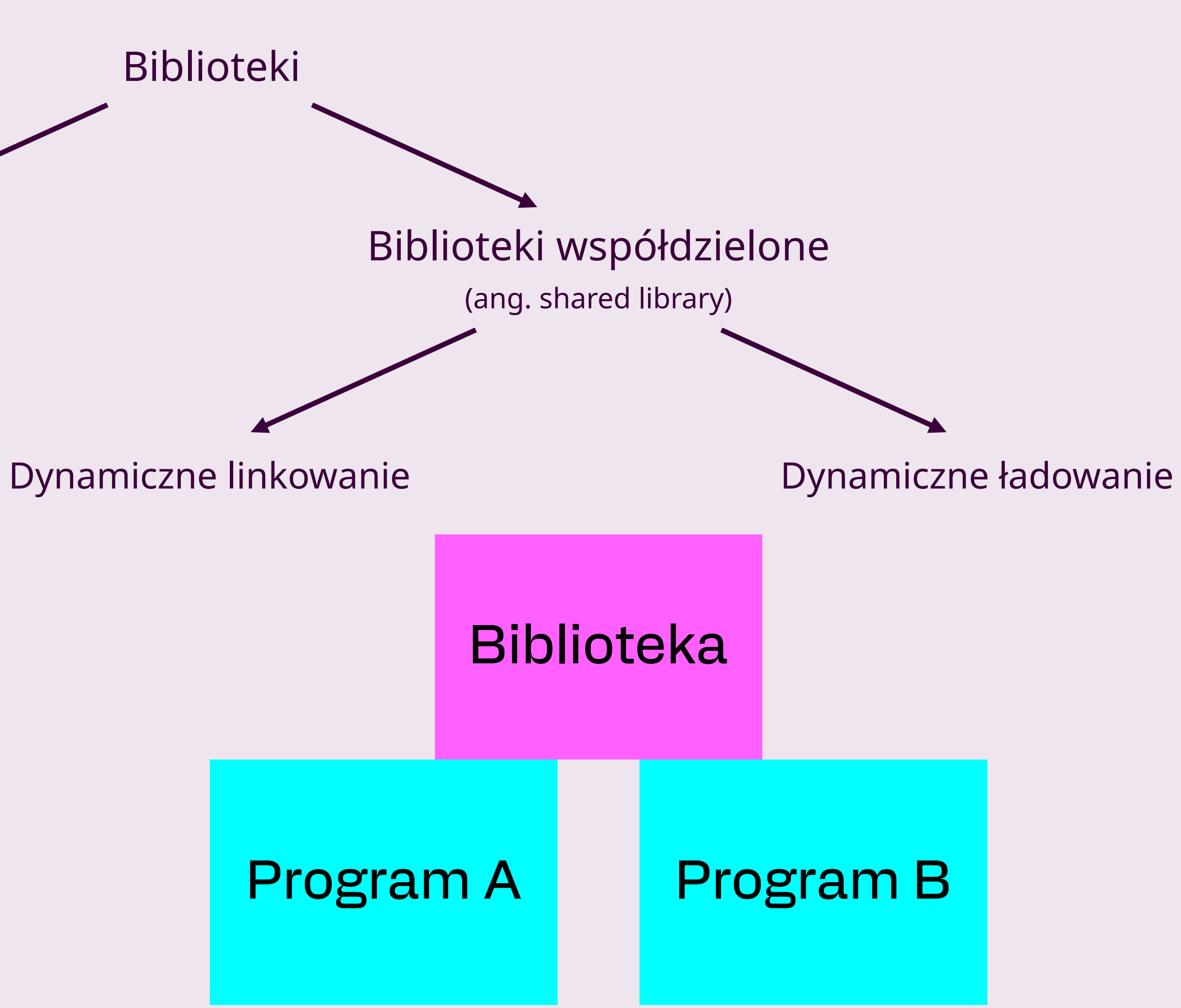

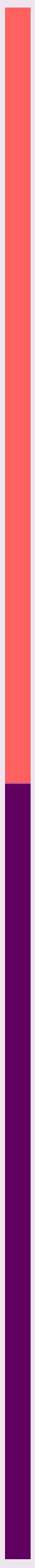

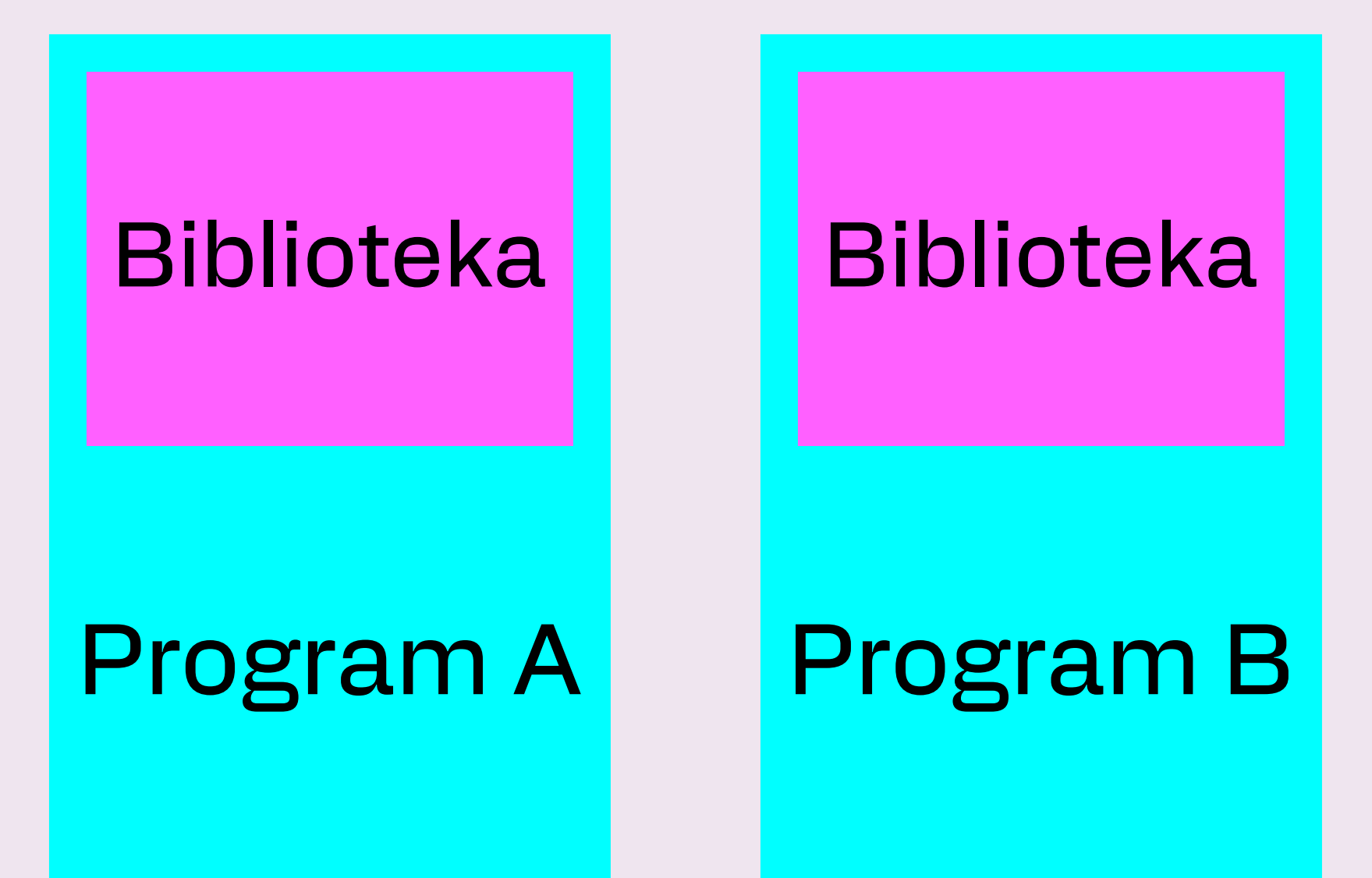

### **ROZSZERZENIA BIBLIOTEK, LOKALIZACJE I KONWENCJE NAZEWNICTWA**

Dodatkowo w systemie Windows występują też biblioteki importu .lib.

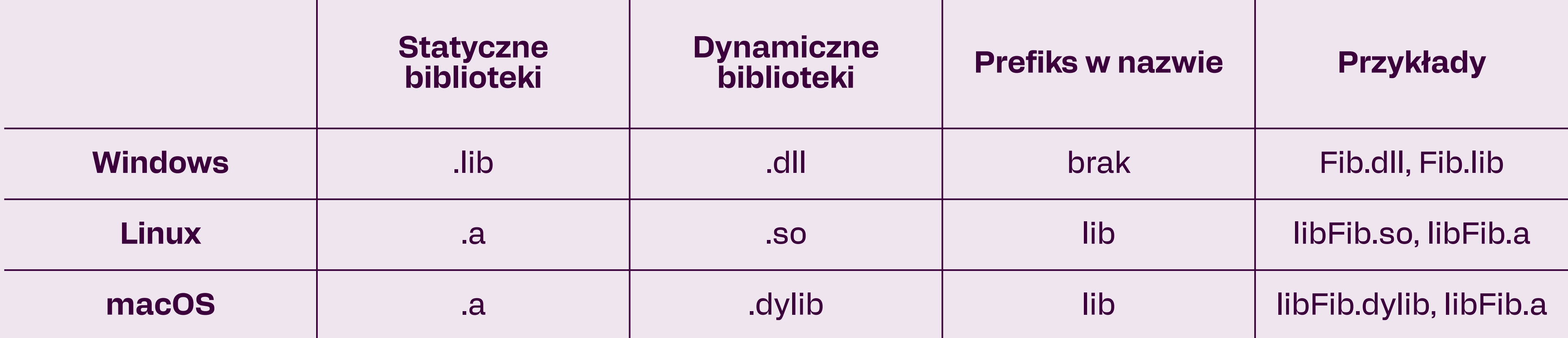

W systemie Linux biblioteki instalowane są w katalogach lib, np. /usr/local/lib. W systemie Windows biblioteki są instalowane w tych samych katalogach co programy .exe.

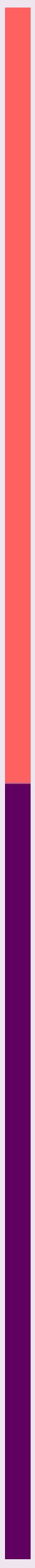

## **PORÓWNANIE**

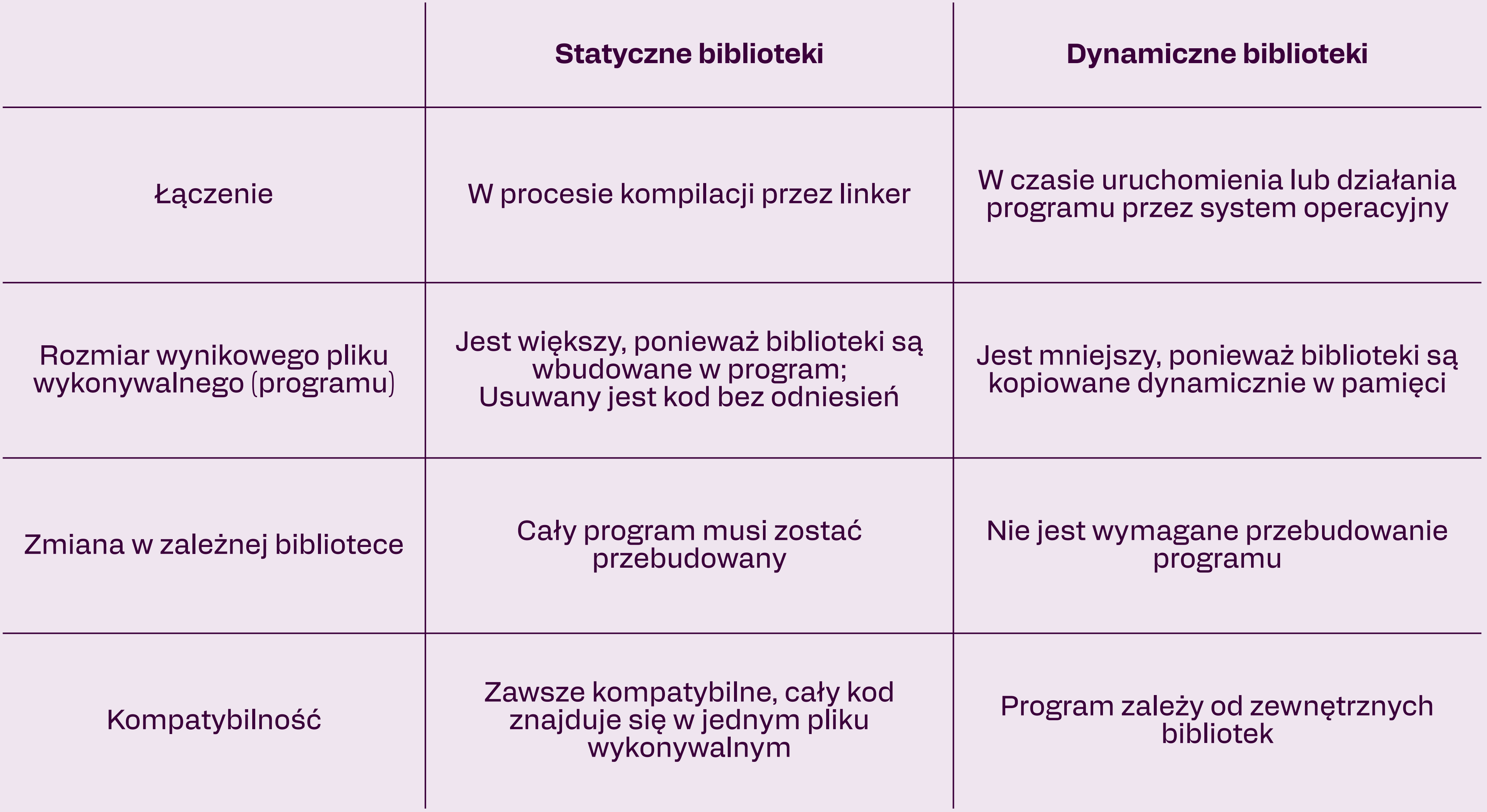

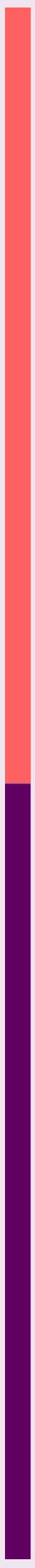

### **PROBLEMY**

- W systemie Linux dodać ścieżkę z bibliotekami do zmiennej środowiskowej LD\_LIBRARY\_PATH, w Windows – do PATH

- Przy kompilacji podać ścieżkę z opcją -L
- Dodać do nagłówka biblioteki RUNPATH

® patryk@meetit-simplito:~/repos/cpp/example4\$ ./program ./program: error while loading shared libraries: libfib.so: cannot open shared object file: No such file or directory  $\circ$  patryk@meetit-simplito:~/repos/cpp/example4\$

 $\circ$  patryk@meetit-simplito:~/repos/cpp/example4\$ g++ program.cpp -o program /usr/bin/ld: /tmp/ccsLcS1G.o: in function `main':  $program.cpp: (.text+0x37): undefined reference to `fib(int)'$ collect2: error: ld returned 1 exit status o patryk@meetit-simplito:~/repos/cpp/example4\$ |

 $\circ$  patryk@meetit-simplito:~/repos/cpp/example1\$ g++ program.cpp -o program -lfake /usr/bin/ld: cannot find -lfake: No such file or directory collect2: error: ld returned 1 exit status  $\circ$  patryk@meetit-simplito:~/repos/cpp/example1\$  $\Box$ 

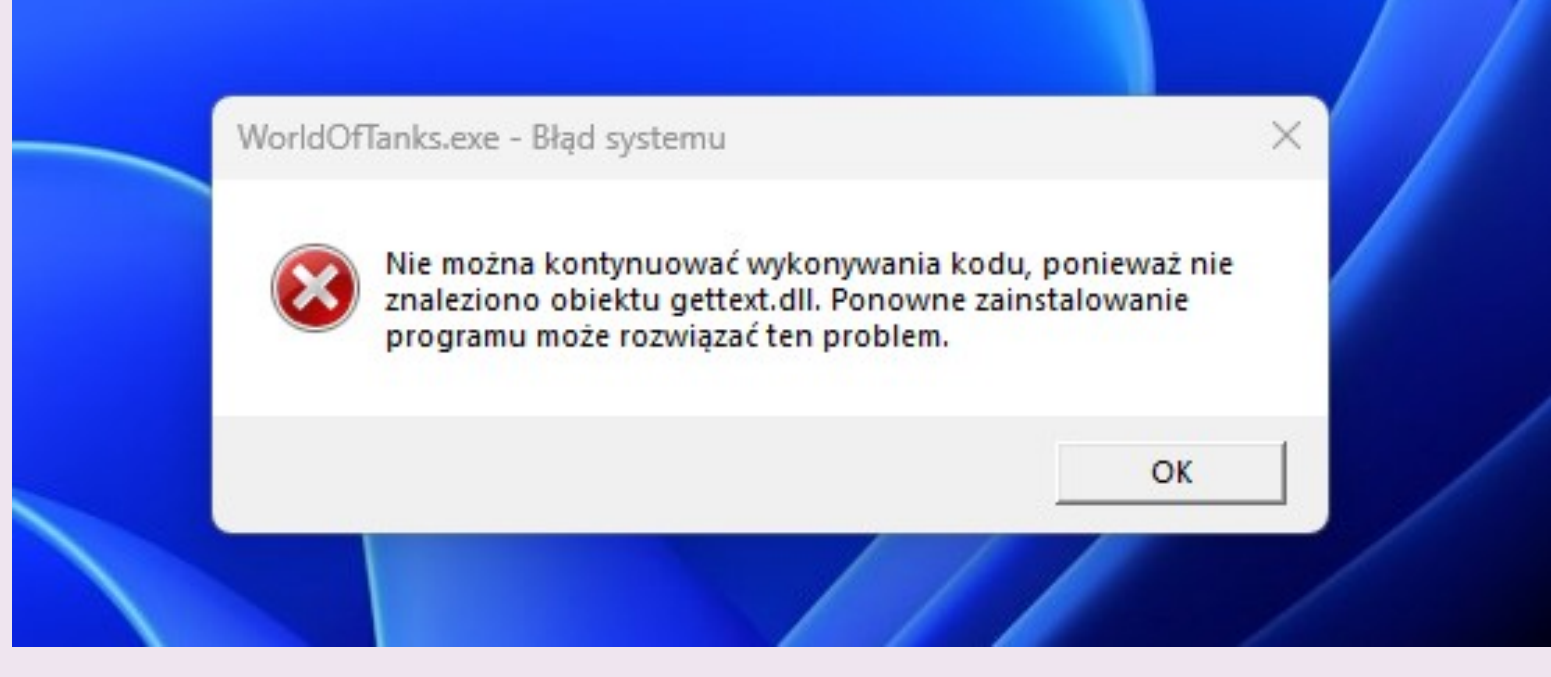

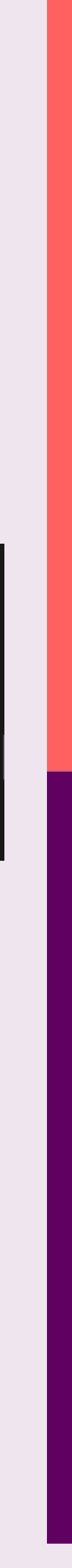

### **DEKOROWANIE NAZW I EXTERN C**

W C++ zostało wprowadzone przeciążanie funkcji ze względu na typy przyjmowanych argumentów. Kompilator wykonuje zamianę deklaracji funkcji na unikalną nazwę, która nazywa się dekorowaniem nazw (ang. name mangling). Symbole te są zrozumiałe dla kompilatora i używane przez linker do łączenia ze sobą plików.

```
#ifdef __cplusplus
}
#endif
```
Problem 1: Różne kompilatory używają różnych konwencji.

Problem 2: Różne środowiska mogą wymagać funkcji w języku C.

Rozwiązanie: Eksportowanie funkcji w języku C++ jako funkcji w języku C.

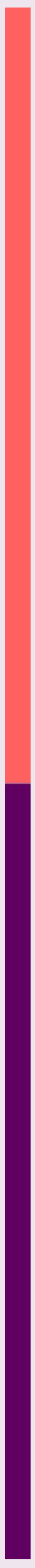

```
#ifdef __cplusplus
extern "C" {
#endif
```
long long fib(int n);

#include "Fib.h"

```
long long fib(int n) {
if(n == 0) return 0;
  if (n == 1) return 1;
  return fi\ddot{b}(n-2) + fi\ddot{b}(n-1);
}
```
### Fib.h

Fib.cpp

# **PROCES KOMPILACJI** Preprocesor

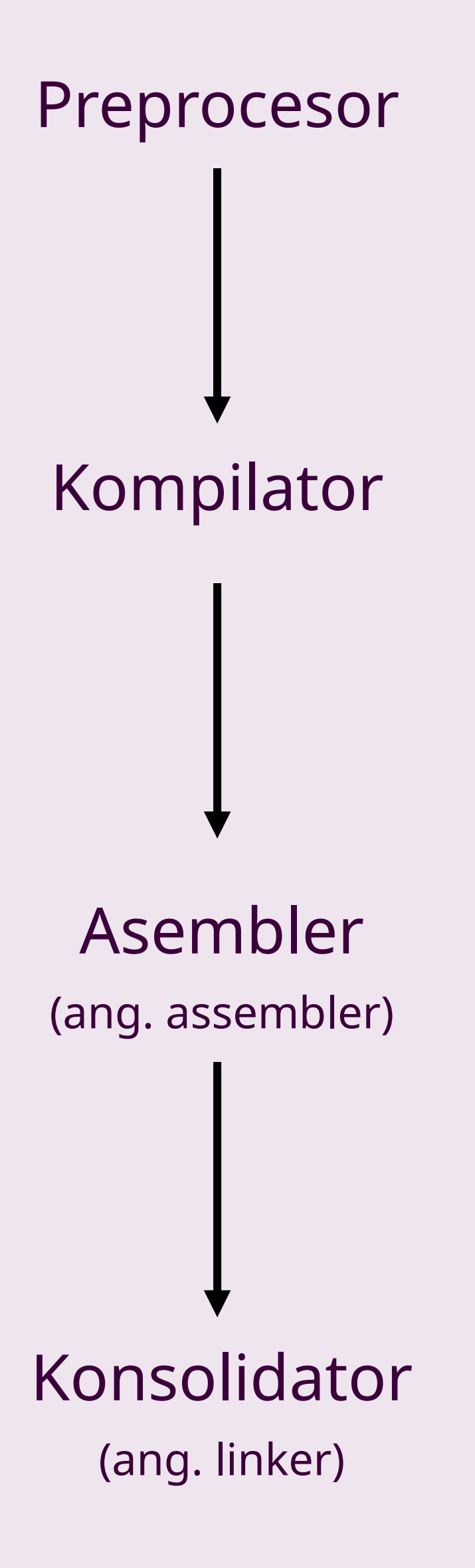

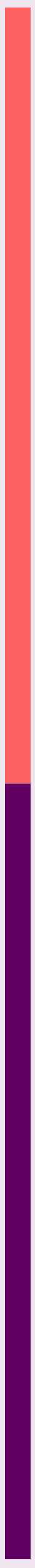

## **TRZY POZIOMY JĘZYKÓW PROGRAMOWANIA**

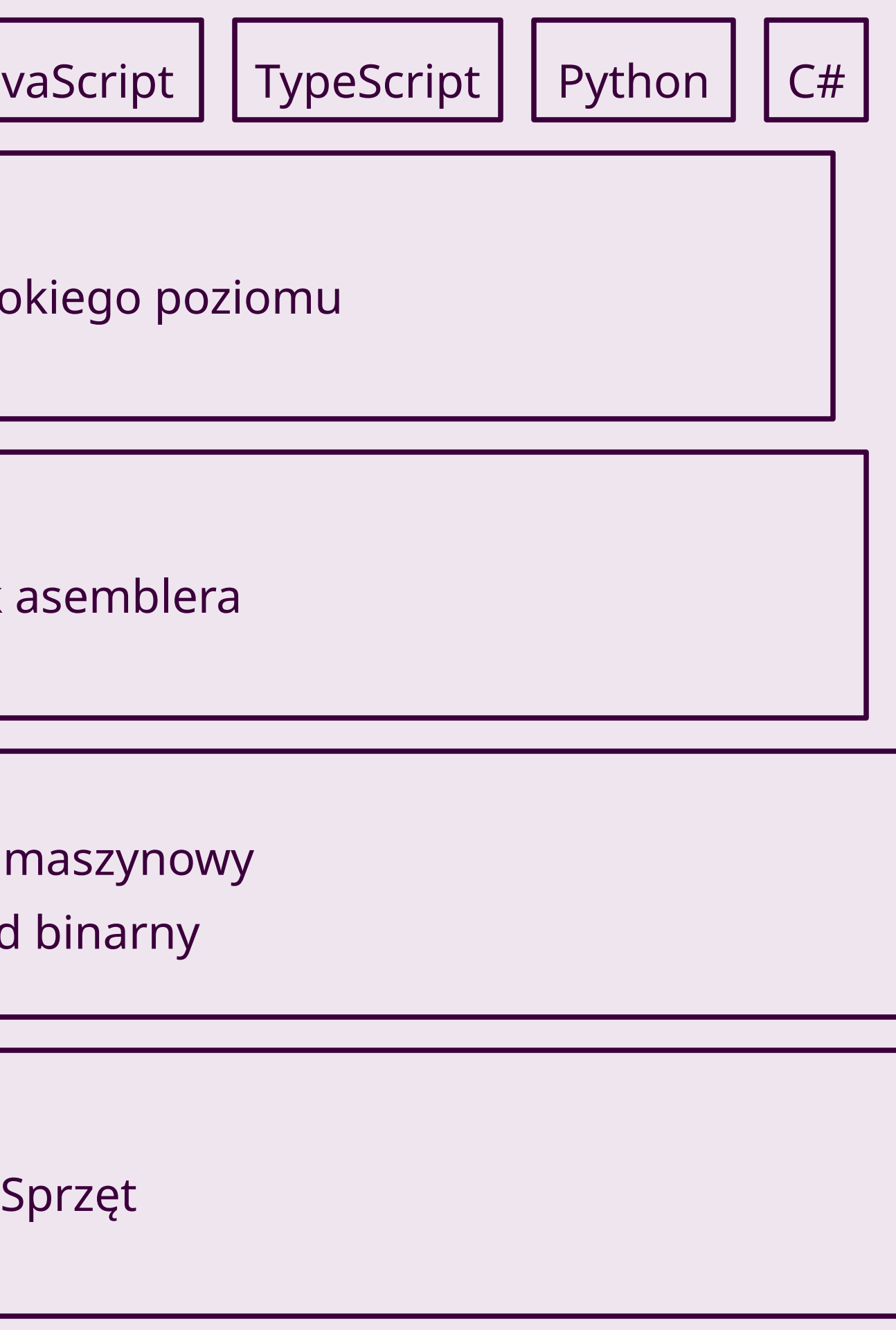

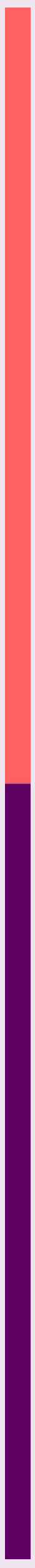

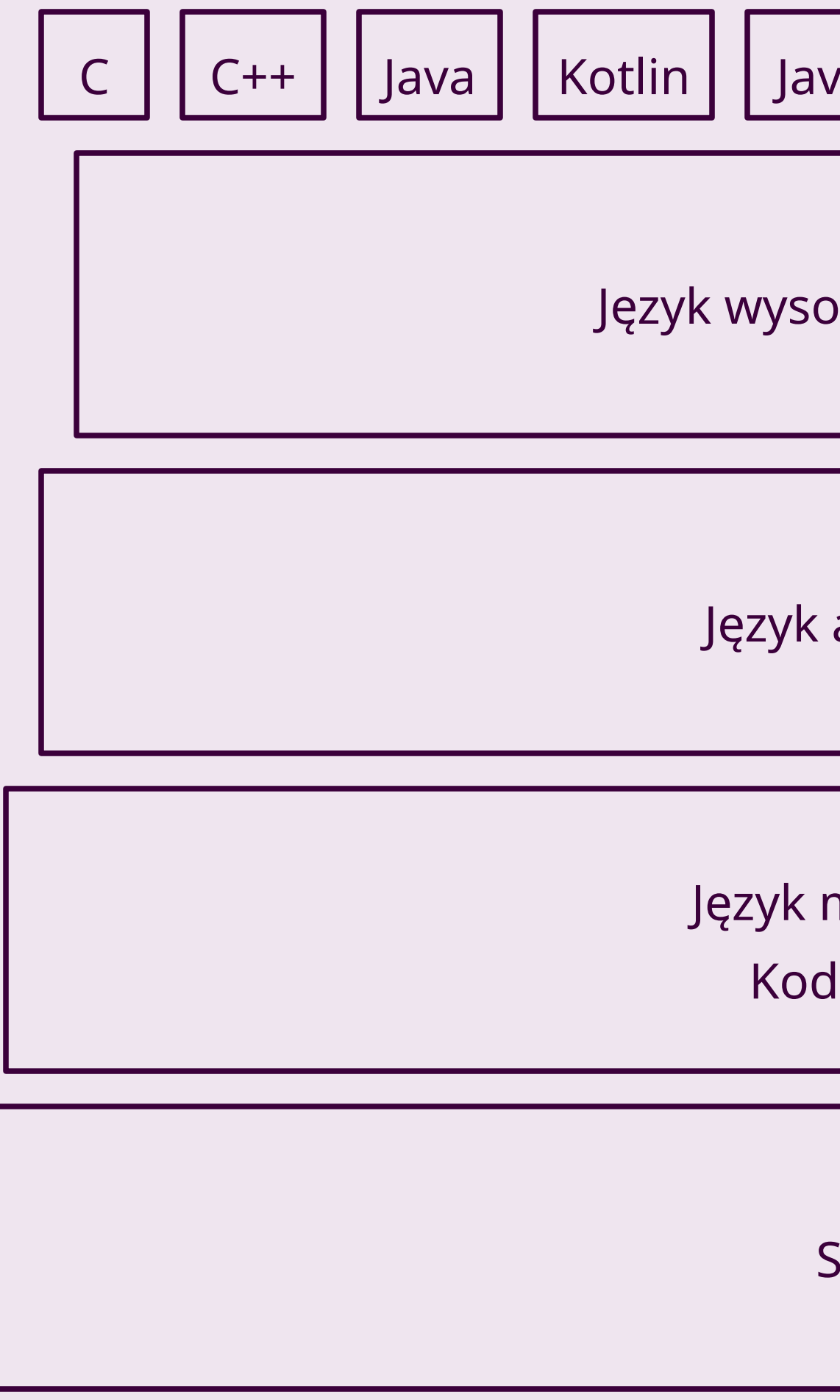

### **OPTYMALIZACJA NISKOPOZIOMOWYCH BIBLIOTEK**

Rozwijanie i użycie bibliotek pozwala na optymalizowanie oprogramowania pod kątem m.in. zarządzania pamięcią, użytych instrukcji procesora i zmniejszenia ich liczby wykonań.

- 1. Użycie optymalnego algorytmu
- 2. Optymalizacja ręczna pamięci
- 3. Użycie opcji optymalizacyjnych podczas budowania (-O1, -O2, -O3)
- 
- 5. Użycie gotowych bibliotek
- 6. Użycie systemowych bibliotek

4. Dodanie wstawek asemblerowych (inline assembly) lub pisanie całego modułu w asemblerze

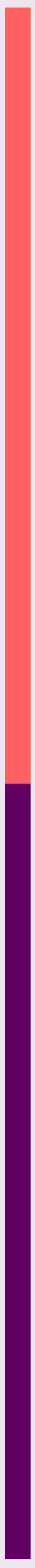

### **PROBLEMY**

- Przenośność (Różne architektury procesora → różne kompilacje biblioteki)
- Abstrakcja i wiedza o sprzęcie
- Obsługa błędów
- Kompilacja skrośna (ang. Cross-compilation)

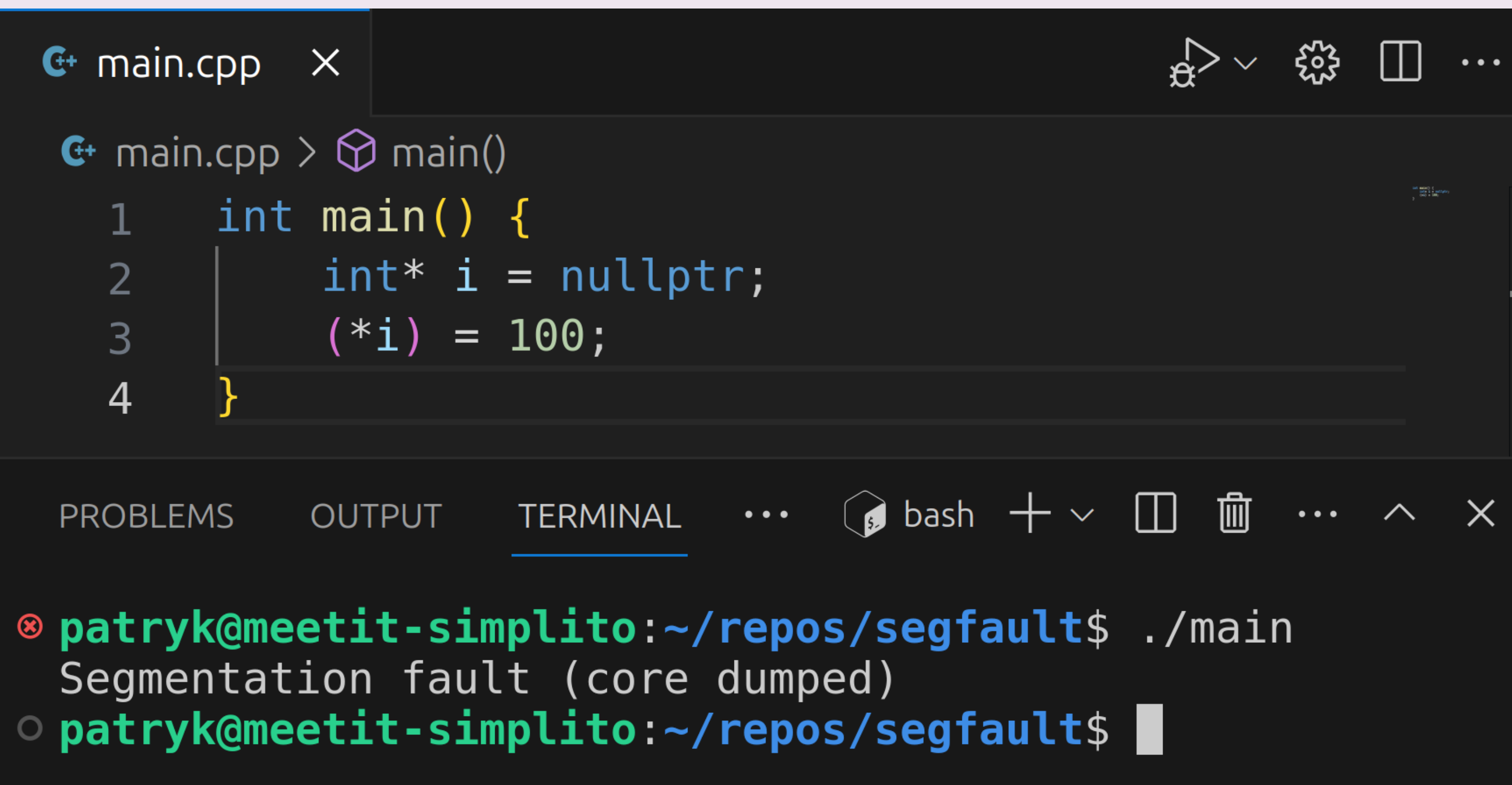

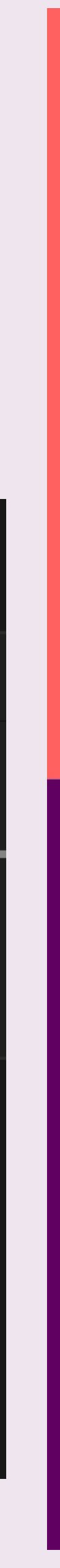

### **PRZYKŁADY ZASTOSOWANIA**

- Aplikacja mobilna Android: Java lub Kotlin
- Aplikacja mobilna iOS: Swift
- Aplikacja desktopowa w Electronie: JavaScript lub TypeScript
- Aplikacja internetowa w przeglądarce: JavaScript lub TypeScript

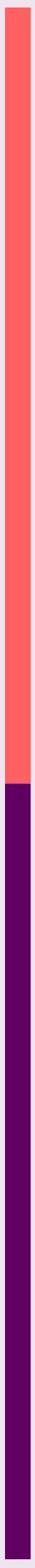

### **PRZYKŁAD INTEGRACJI Z JAVA**

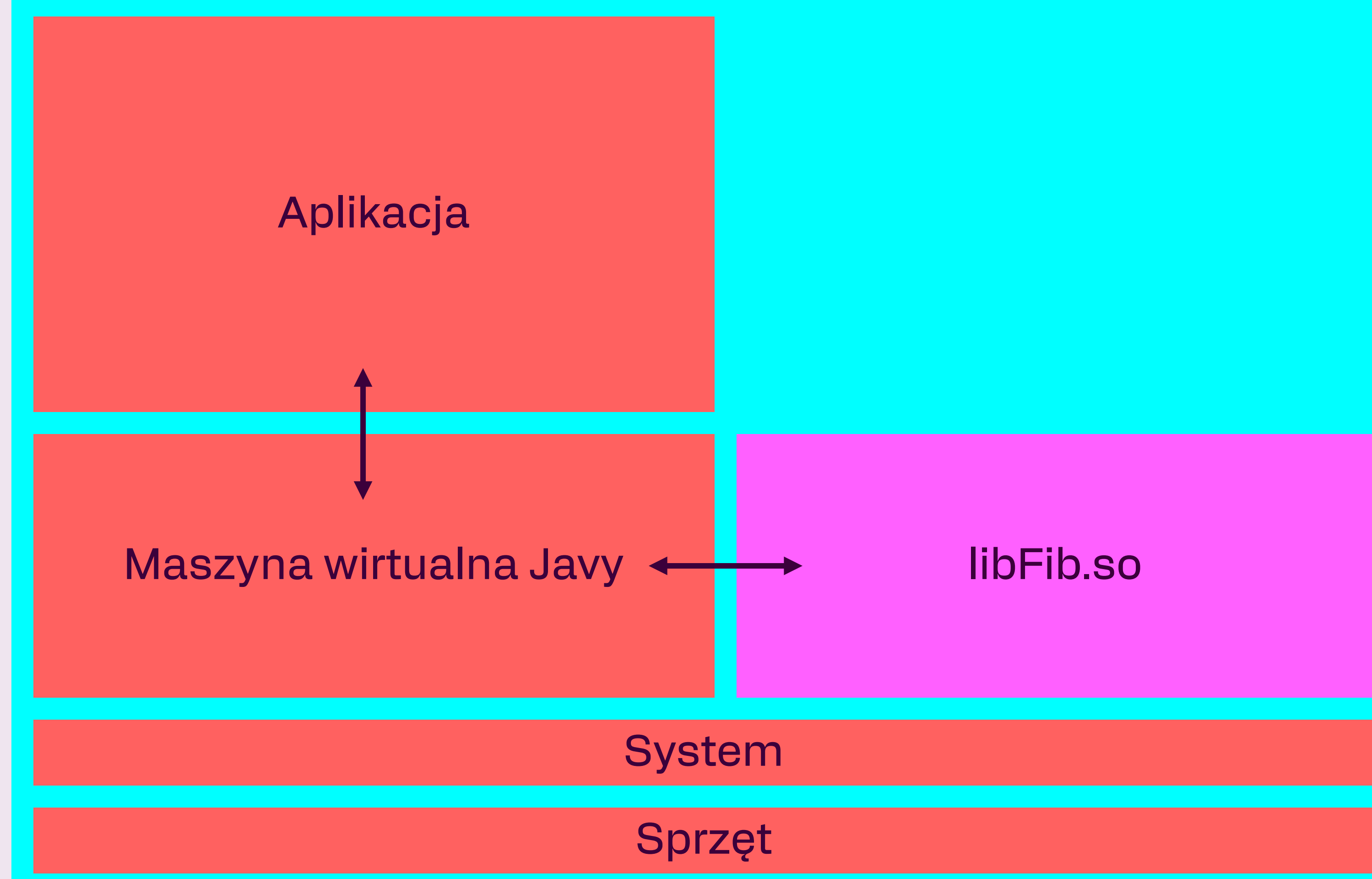

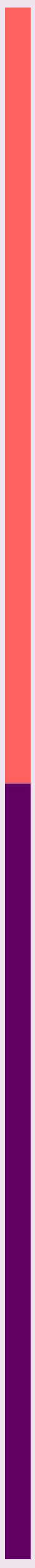

### **WRAPPERY**

Wrappery to fragmenty kodu, które łączą ze sobą różne środowiska. Odbierają wywołania w języku programu, przekształcają na wywołanie w języku biblioteki i wynik przekształcają do odpowiedniego języka.

Wrappery wraz z bibliotekami można opakowywać w paczki. Końcowy programista aplikacji dostaje gotową paczkę z interfejsem w danym języku.

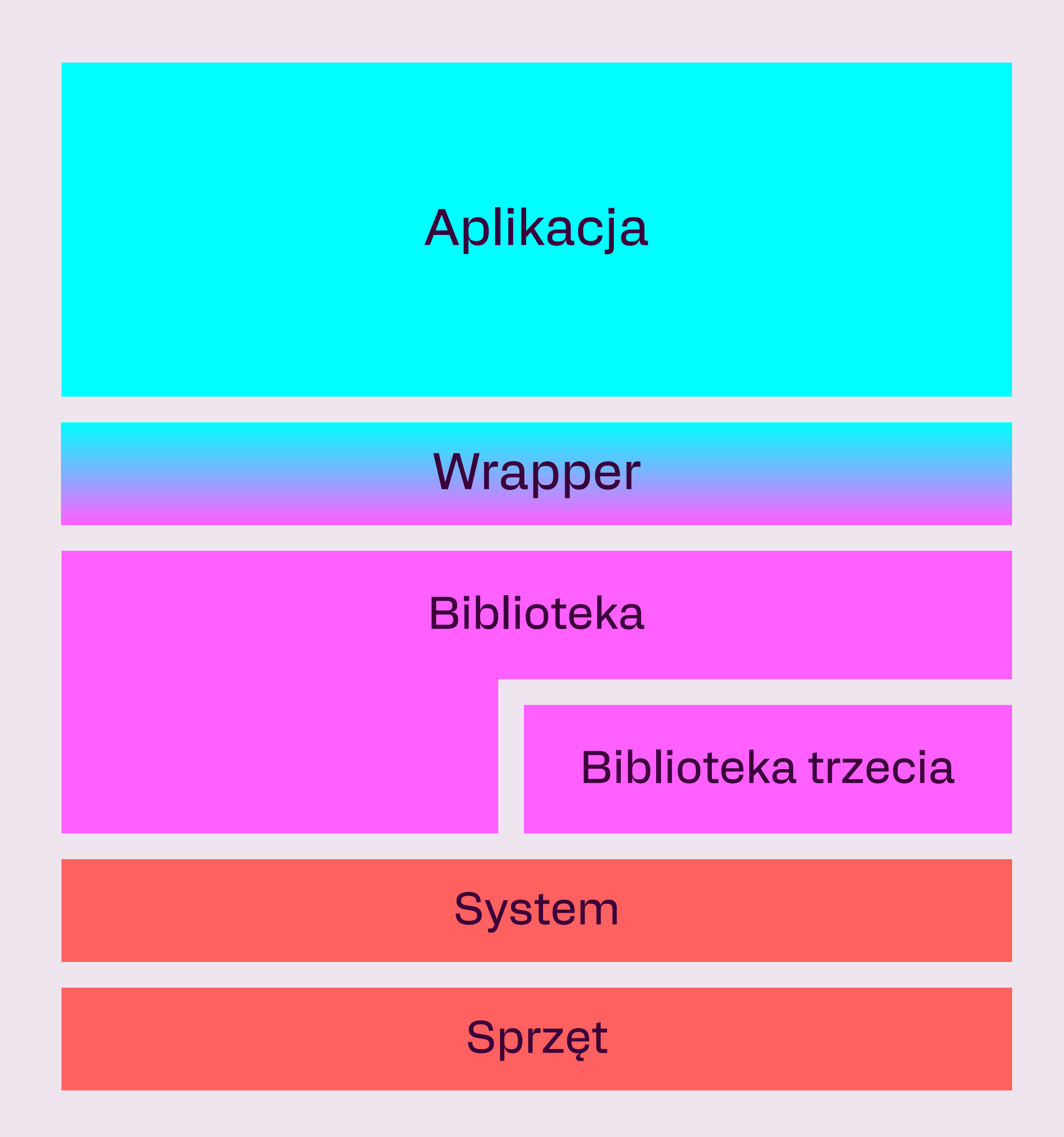

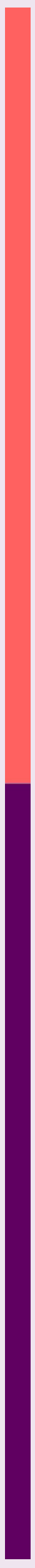

### **PROBLEMY NA STYKU JĘZYKÓW**

- Typy wartościowe lub typy referencyjne, wskaźniki
- null i undefined
- Odśmiecanie pamięci (ang. garbage collection)
- Silne typowanie a dynamiczne typowanie
- Pętla zdarzeń (ang. event loop)
- Różne ograniczenia typów
- Bundlowanie na różne architektury

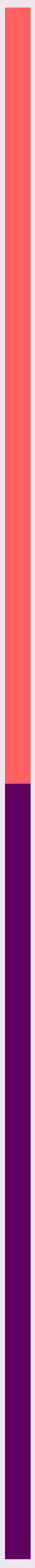

### **PODSUMOWANIE**

1. Niskopoziomowe biblioteki można tworzyć samemu od zera lub używać gotowych.

2. Biblioteki można optymalizować pod kątem zarządzania pamięcią, użytych instrukcji procesora i zmniejszenia ich liczby wykonań.

3. Biblioteki można używać w różnych środowiskach i aplikacjach.

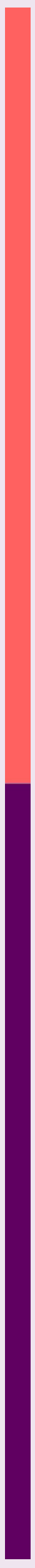

# DZIĘKUJĘ ZA UWAGĘ

### **Kontakt**

Patryk Kisielewski

pkisielewski@simplito.com

# SIMPLITO

software R&D